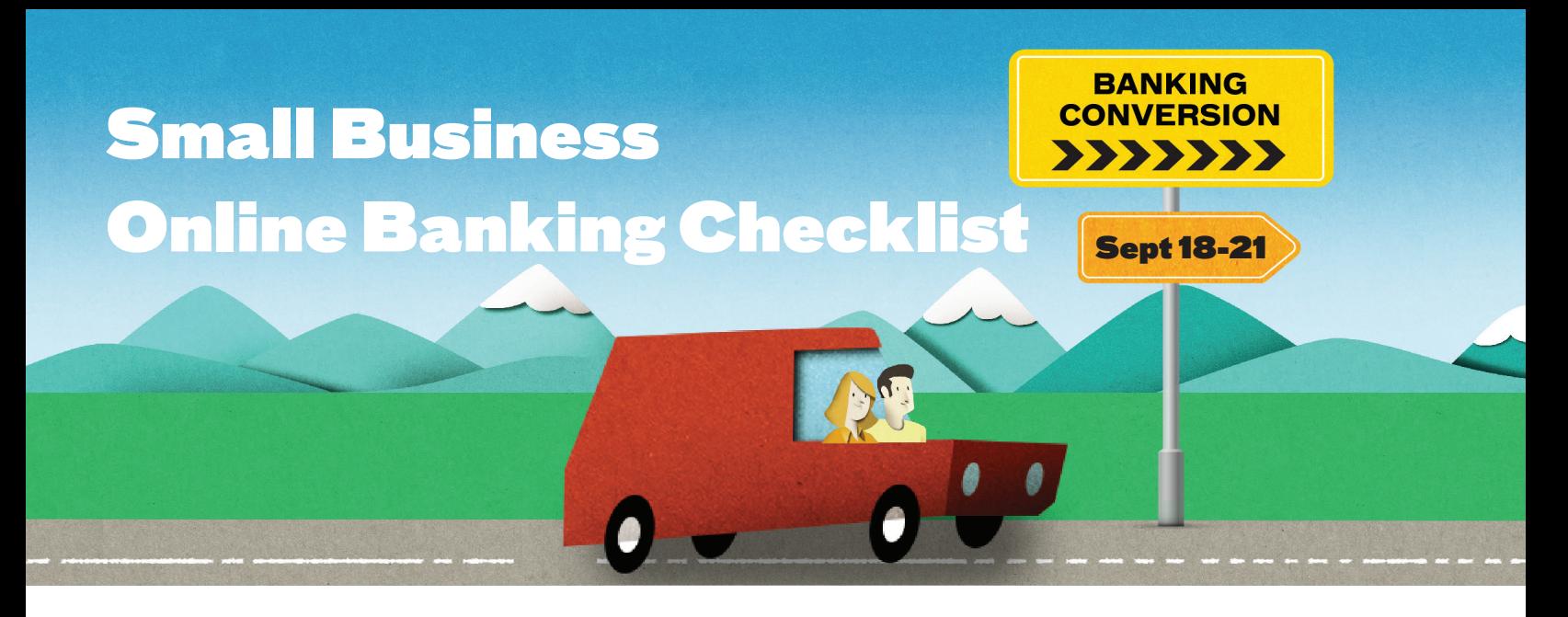

# Before Conversion Checklist **Prior to September 18**

## **Cash on Hand:** Take out cash and/or ensure you have your debit and credit cards on hand for purchases.

**Bill Payments:** Ensure all bills due between September 18 and 21 have been paid by September 17.

**ATM Bill Payments:** As of September 18, our ATM network will no longer accept bill payments.

# **Small Business Online & Mobile Banking**

**Online Bill Payments:** Reschedule any online bill payments for before September 17 or after September 21.

- For **Interac® e-Transfers:** 
	- **e-Transfers:** Send important transfers before September 17. This functionality won't be available between September 18-21.
	- **Recipient List:** Screenshot or note recipient email addresses, mobile phone numbers and security questions. Your list will need to be recreated post-upgrade.
	- **Requests for Money:** Send important e-Transfer requests well before September 17. Pending requests post-upgrade will no longer work.
- **Two-Signer Accounts:** If you have a two-signer account, send any important transactions like bill payments or transfers between accounts before September 17. Transactions still pending after the upgrade will no longer work.
- **Rename Accounts:** Nickname accounts in online banking so you can easily identify them after the upgrade  $\mathbb{R}^n$ (e.g. cash fund). Go to "My Accounts" and click "Rename an Account".

# After Conversion Checklist

## **September 21 or Later**

# **First Login – Small Business Online & Mobile Banking**

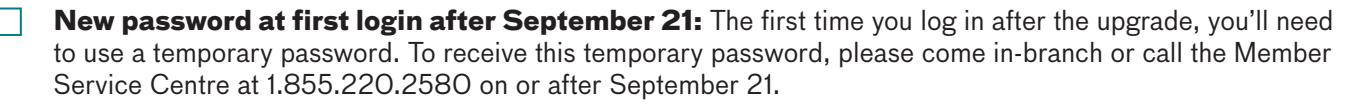

### **Features to Reset After Conversion**

Several online and mobile banking features will need to be reset after the upgrade:

#### **Interac® e-Transfer**

- **Nour e-Transfer Profile**
- **Auto-Deposit Settings**
- $\Box$  Recipient List, including:
	- $\Box$  Name
	- $\Box$  Email Address
	- Mobile Phone Number
	- $\Box$  Security Question

#### **Additional Features to Reset**

- ◯ You may be prompted to click and accept using Small Business Online Banking *(Note: You won't be able to login without doing so)*
- Delegates & Consolidated Accounts
- $\Box$  Two signer accounts

### For more detailed information and instructions on how to prepare, please visit **my.interiorsavings.com/banking-changes**